## Photosho

Photoshop CS6/CC

13 ISBN 9787115423792

出版时间:2016-7

页数:188

版权说明:本站所提供下载的PDF图书仅提供预览和简介以及在线试读,请支持正版图书。

www.tushu111.com

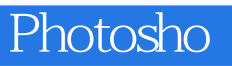

 $38$ entry that the photoshop and the set of the set of the set of the set of the set of the set of the set of the set of the set of the set of the set of the set of the set of the set of the set of the set of the set of the s

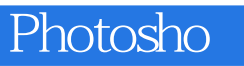

Photosho

........ 13

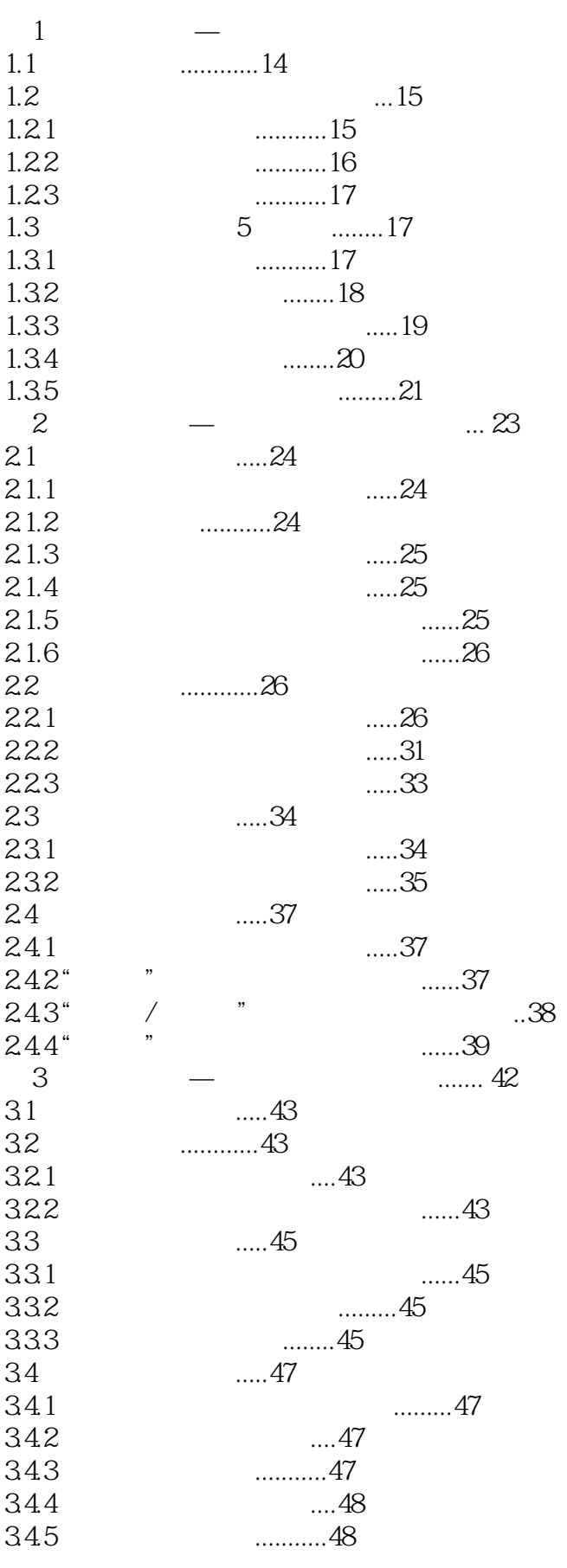

```
Photosho
```
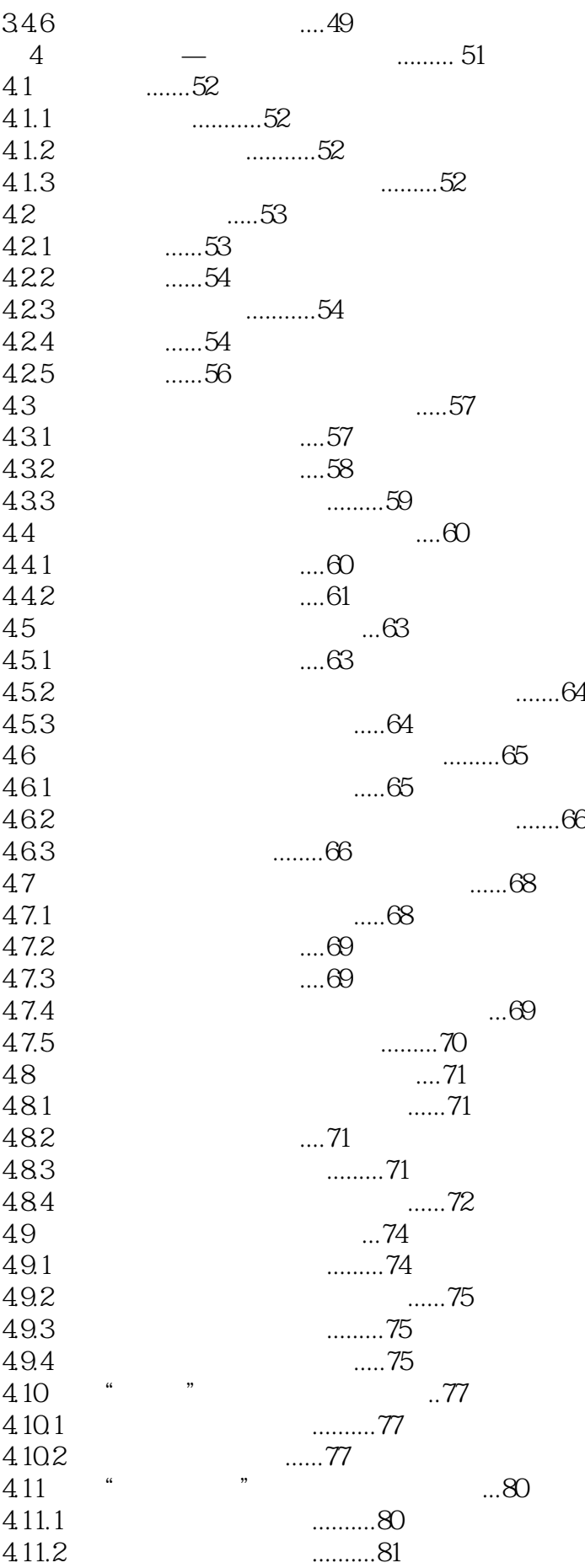

```
Photosho
```
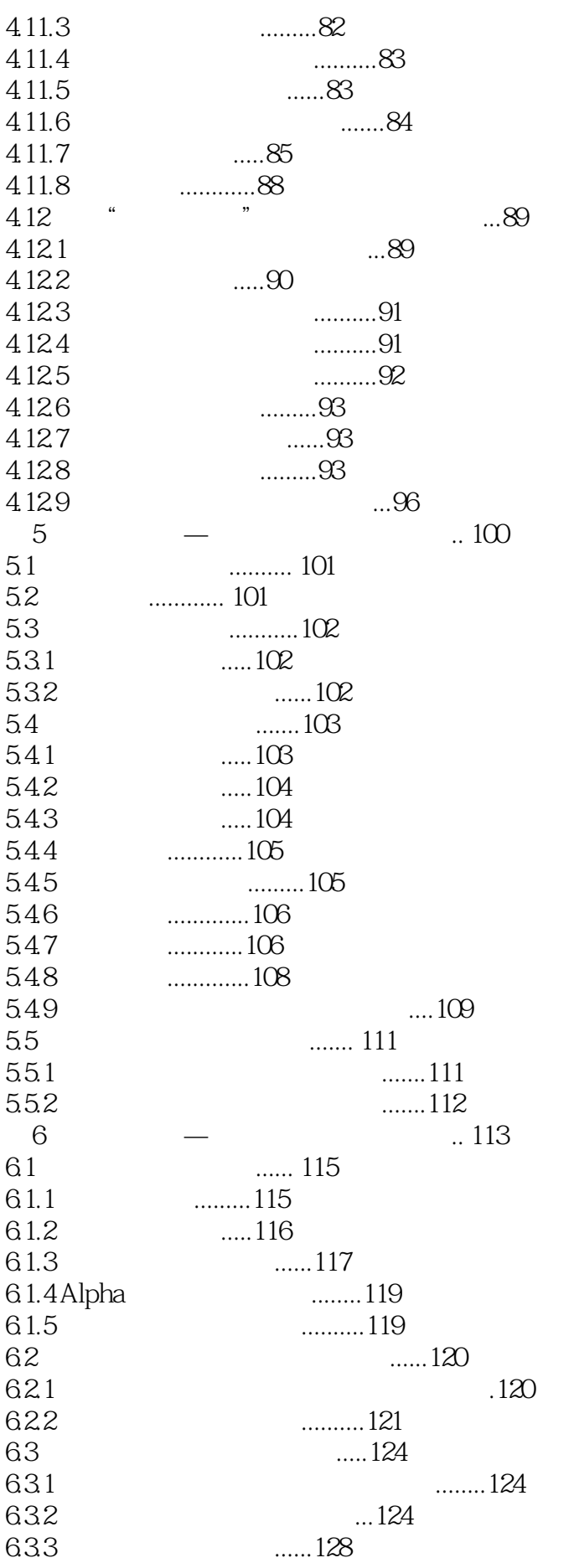

## Photosho

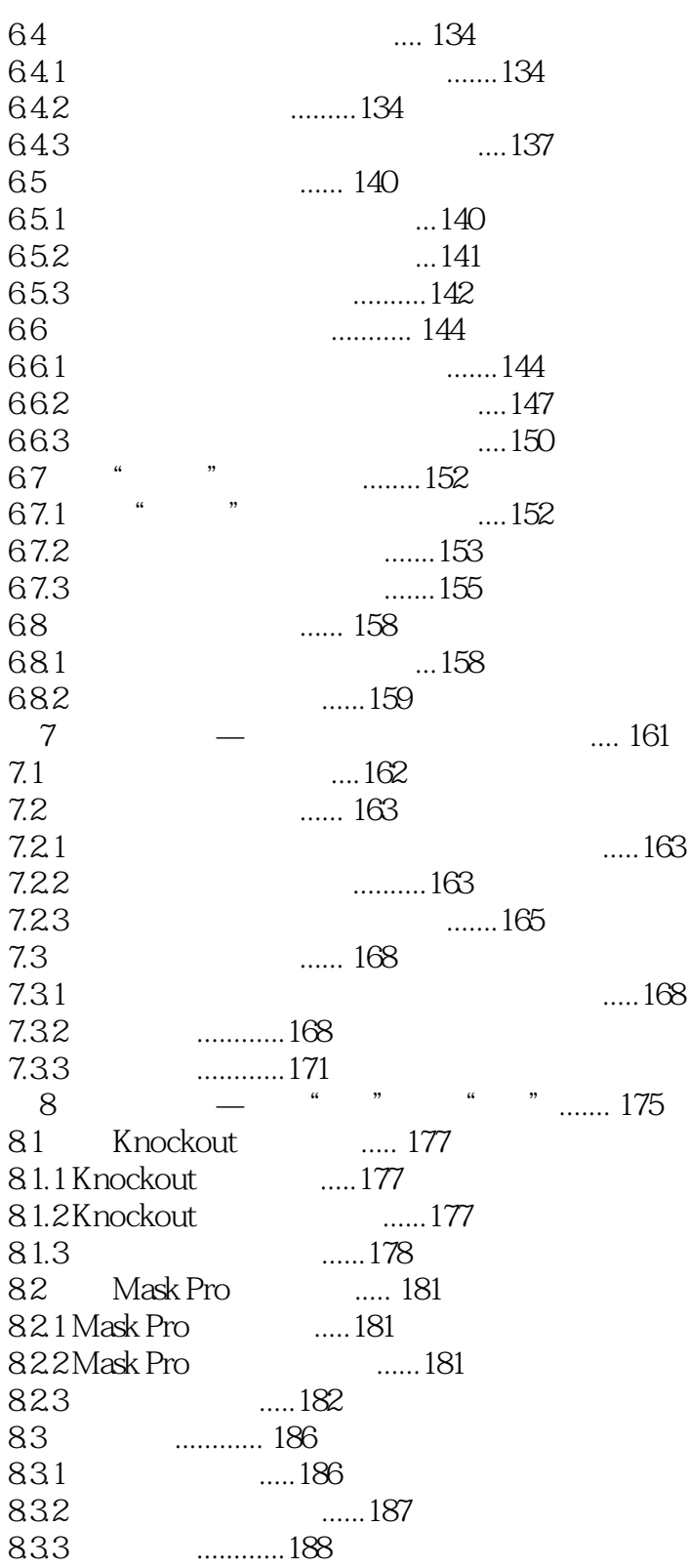

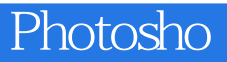

本站所提供下载的PDF图书仅提供预览和简介,请支持正版图书。

:www.tushu111.com